## SAP ABAP table BIW\_DAT\_SC {Date Origin}

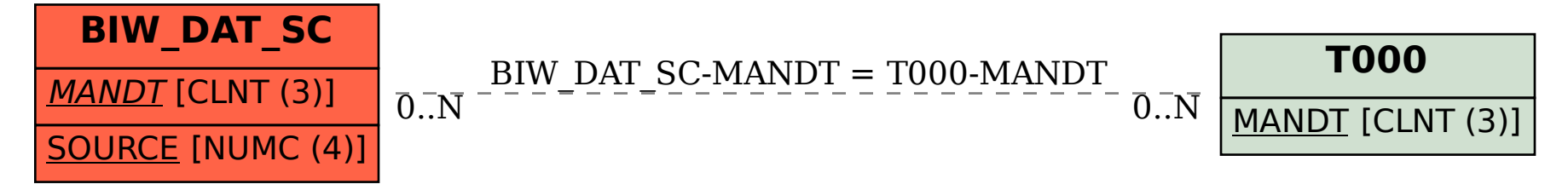